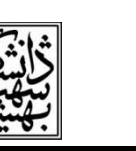

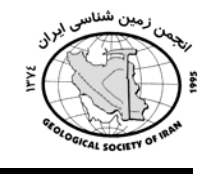

## ارائه یک روش تلفیقی جهت بر آورد میزان نیترات ورودی به آبهای زیرزمینی، مطالعه موردي: دشت رامهرمز

فاطمه دهقاني\* ٰ، منوچهر چيت سازان ٰ ، حسين کريمي وردنجاني <sup>۳</sup> ١. كارشناسي ارشد هيدروژئولوژي، fdehghani.1366@yahoo.com ٢. استاد دانشكده علوم زمين، دانشگاه شهيد جمران اهواز chitsazan.mc@gmail.com ۳. دانشجوی دکترای هیدروژئولوژی، دانشگاه شهید چمران اهوازhkarimivardanjani@yahoo.com

## حكىدە:

به منظور ارائه روشی مناسب جهت برآورد میزان نیترات ورودی به آب زیرزمینی در سایتهای دفن یسماندهای جامد شهری، از تلفیق مدل ArcNLET با دادههای حاصل از نقشههای زمین شناسی، آب زیرزمینی استفاده گردید و با کاربرد این روش در مورد آبخوان دشت رامهرمز، صحت نتایج به دست آمده از آن با نتایج مدل درستیک منطقه مورد ارزیابی قرار گرفت. بر این اساس، سایتهای منتخب به روش FAHP جهت دفن پسماند، با توجه به بازدیدهای میدانی و بررسیهای زمینشناسی و ژئوفیزیکی مورد ارزیابی قرار گرفته و از بین آنها، دو سایت در مناطق شرق به سمت غرب دشت، با توجه به ویژگیهایی نظیر وجود رسوبات سطحی سیلتی، عمق آب زیرزمینی نسبتاً زیاد و پوشش گیاهی کم تراکم نسبت به سایر سایتها در اولویت قرار گرفت.

## واژەهاي كليدي: نيترات، سايت دفن يسماندهاي جامد شهري، مدل ArcNLET، روش FAHP مقدمه :

آلودگی نیترات در آب، یک تهدید جدی برای سلامت بشر و محیط زیست است، درصورتیکه نیترات موجود در آب به بالاتر از حد مجاز (۵۰ میلیگرم در لیتر بر اساس استاندارد سازمان بهداشت جهانی) برسد باعث تبدیل هموگلوبین به متا هموگلوبین شده و بیماریهای مرگباری را بدنبال دارد. در این راستا بررسی و شناخت نحوه جریان این آلاینده به درون سفرههای آب زیرزمینی یکی از چالشهای مهم در مطالعات هیدروژئولوژی و زیست محیطی می باشد. کیم (Kim) در سال ۱۹۹۹ به منظور جلوگیری از آلودگی زمین اطراف کیمیو واقع در کره، سیستم جریان شیرابه و انتقال آلاینده را با استفاده از مدل عددی MT3D مورد تجزبه و تحلیل قرار داد و با دقت بالایی به نتیجه رسید. در ایران، احتشامی و شریفی (۱۳۸۵) آلودگی نیترات در منابع آب زیرزمینی شهر ری را بررسی کرده و با بکارگیری مدل MT3D به پیشبینی مقادیر نیترات در بخشهای مختلف دشت پرداختند. ناصری و ندافیان (۱۳۸۷) انتقال آلاینده نیترات در اطراف چاههای شرب همدان را با استفاده از MT3D شبیهسازی کردند. به منظور شبیه سازی مسیر انتقال نیترات از چاههای فاضلاب و هم چنین میزان نیترات ورودی به رودخانه جانز در فلوریدا، ریوز و همکاران (Rios et al., 2011) اولین بار مدل ArcNLET را مورد استفاده قرار دادند. این مدل به صورت یک اکستنشن برروی ArcGIS نصب میشود و شامل سه مولفه مدل جریان، مدل انقال و مدل برآورد میزان نیترات است که توسط چهار مودول اجرا مي شود. در مطالعات فوق الذكر عموماً دادههاي ورودي شامل چگالي ظاهري، تخلخل موثر، همرفتي و پخشیدگی بوده است و در نهایت انتقال یک آلاینده را پیش بینی میکند. نقص عمده این روشها نیاز به تخصص، دادههای زیاد و کالیره کردن است که این مراحل بسیار طولانی و زمانبر است. در تحقیق حاضر تلاش